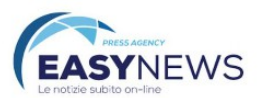

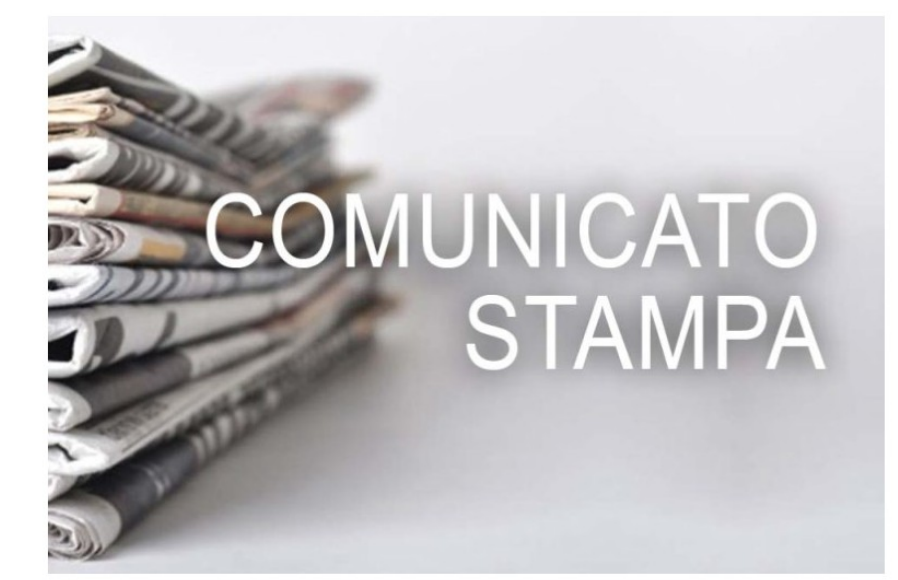

## Tutto pronto per Moacasa 2023, da domani al 5 novembre le novità del design in mostra

© EASY NEWS PRESS AGENCY - REDAZIONE <sup>27</sup> Ottobre 27, 2023 © 11:07 am

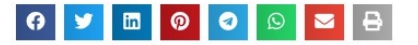

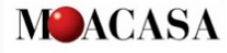

Comunicato stampa

Tutto pronto per Moacasa 2023, da domani al 5 novembre le novità del design in mostra Taglio del nastro alla Fiera di Roma sabato 28 ottobre alle ore 11:30. Due padiglioni con le migliori proposte delle 200 aziende presenti: accanto a mobilieri provenienti dalle diverse regioni d'Italia, spazio all'artigianato di qualità con una collettiva di imprese del territorio presenti negli stand di Regione Lazio, Lazio Innova e Camera di Commercio di Roma

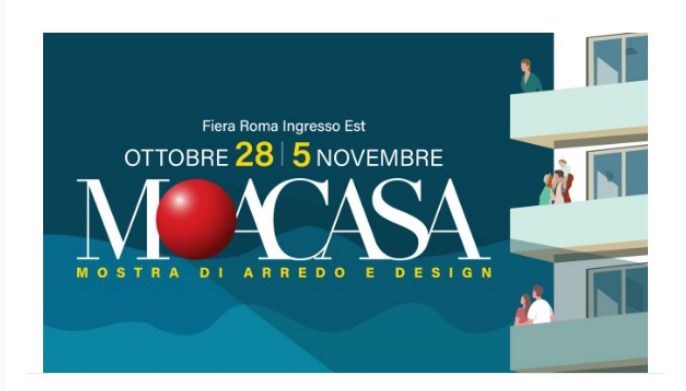

## **ARTICOLI RECENTI**

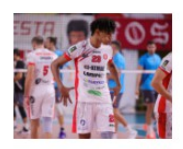

Comunicato Stampa Lupi S. Croce -Trasferta ostica in A2 per una Kemas Lamipel a caccia di punti Ottobre 27, 2023

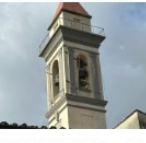

COMUNICATO - Domenica 29 ottobre Fucecchio presenta il restauro del campanile della chiesa della Vergine Ottobre 27, 2023

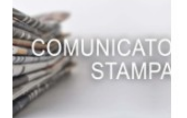

Comunicato stampa \ La mostra #lasciamiandare di Monica Marioni arriva a Taranto per iniziativa del centro antiviolenza Sostegno Donna Ottobre 27, 2023

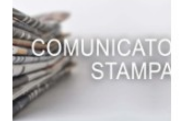

News Letter dalle Pubbliche Amministrazioni della Città metropolitana di Firenze 256/2023 Ottobre 27, 2023

**VIDEO** 

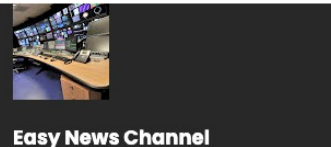

Videos Playlists

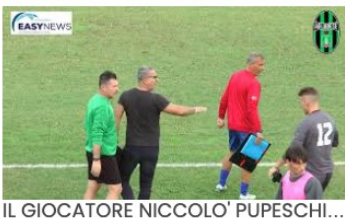

4 days ago

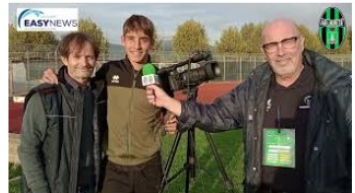

IL GOLEADOR RIAN MALOKU AL MIC... 4 days ago

## Clicca qui per accedere al drive con le immagini

Tante idee e soluzioni per rinnovare e ristrutturare la casa all'insegna di sperimentazione dei materiali ed ecosostenibilità: dal 28 ottobre al 5 novembre torna alla Fiera di Roma l'appuntamento con Moacasa, la mostra di arredo e design organizzata da MOA Società Cooperativa, un evento atteso e storico del calendario fieristico italiano per la nuova edizione. la 48a, porta su due padiglioni tante soluzioni innovative proposte da aziende provenienti da tutta Italia, con le quali arredare gli spazi interni ed esterni della propria abitazione. Accanto ad arredamento e design, spazio anche all'artigianato di gualità che rappresenta una eccellenza del territorio: la Regione Lazio sarà presente alla manifestazione con uno stand istituzionale insieme a Lazio Innova e alla Camera di Commercio di Roma con una collettiva di imprese, selezionate con una apposita call, rappresentative delle migliori produzioni del Lazio.

Il taglio del nastro è sabato 28 ottobre alle ore 11:30, evento inaugurale per cui hanno confermato la propria partecipazione Roberta Angelilli - Vicepresidente Regione Lazio e Assessore allo Sviluppo Economico, Commercio, Artigianato, Industria, Internazionalizzazione della Regione Lazio, Antonello Aurigemma - Presidente del Consiglio Regionale del Lazio, Francesco Lopez - Presidente di CNA Industria Roma, Antonio Migliaccio - Responsabile di CNA Produzione Roma e Michelangelo Melchionno - Presidente Fondazione della Mobilità del Lazio, accolti dal Presidente di MOA Società Cooperativa Massimo Prete.

In mostra per nove giorni tante idee per zona giorno, zona notte, cucina, bagno, infissi, arredo da esterni e prodotti artigianali, tutte soluzioni all'insegna dello stile e dell'alta qualità. Il format di Moacasa fa dialogare con intelligenza, al suo interno, industria e artigianato di alto livello, classico e design, promuovendo i marchi più significativi del Made in Italy, attraverso un concept espositivo che conduce il visitatore in un viaggio nel design, lungo un percorso libero tra gli stand, stimolando interesse, attenzione e gusto, attraverso contaminazioni estetiche continue. Prevale quest'anno la ricerca di un design sofisticato ed elegante che mantiene una forte attenzione al green, in continuità con gli ultimi anni. Sono sempre più le novità per la casa che sposano una visione condivisa di salvaguardia del pianeta, alimentata soprattutto dalle nuove generazioni. Questa tendenza va oltre il semplice impiego di materiali naturali ma si focalizza su numerosi aspetti della filiera produttiva, dal riciclo dei materiali all'uso di vernici atossiche, fino alla progettazione di soluzioni ad alto risparmio energetico.

"Il design made in Italy è molto apprezzato e le aziende italiane continuano a investire nella ricerca ponendo particolare attenzione al tema della salvaguardia ambientale, orientandosi su prodotti innovativi, atossici, riciclabili, certificati, che durano nel tempo e questo trend comporterà anche una maggior richiesta di assistenza post vendita - sottolinea Massimo Prete. La nostra missione è da quasi 50 anni, dal 1975 anno della fondazione della Cooperativa, di favorire la tradizione

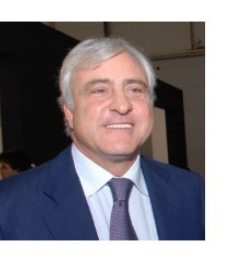

italiana con soluzioni di qualità prodotte dalle aziende nazionali e di anticipare le novità del settore, presentando in anteprima ai visitatori le tendenze" conclude Massimo Prete.

Moacasa 2023 Dal 28 ottobre al 5 novembre Fiera di Roma - Ingresso EST Segreteria Tel. + 39 06-72900200/201 Sabato e domenica + mercoledì 1 novembre 10:00-20:00, ingresso 10 euro Altri giorni 15:00-20:00, ingresso gratuito

Scarica comunicato stampa in formato WOrd o pdf Scopri le tendenze in mostra <u>Clicca qui per accedere al drive con le immagini</u>

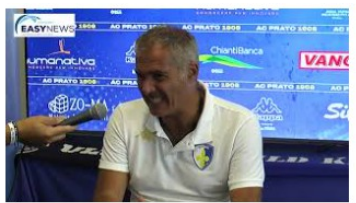

L'ALLENATORE DEL PRATO CALCIO ... 4 weeks ago

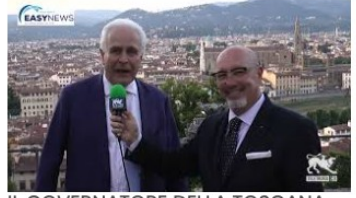

IL GOVERNATORE DELLA TOSCANA 4 months ago

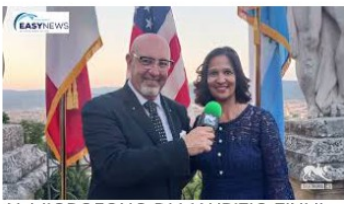

AL MICROFONO DI MAURIZIO ZINI IL. 4 months ago

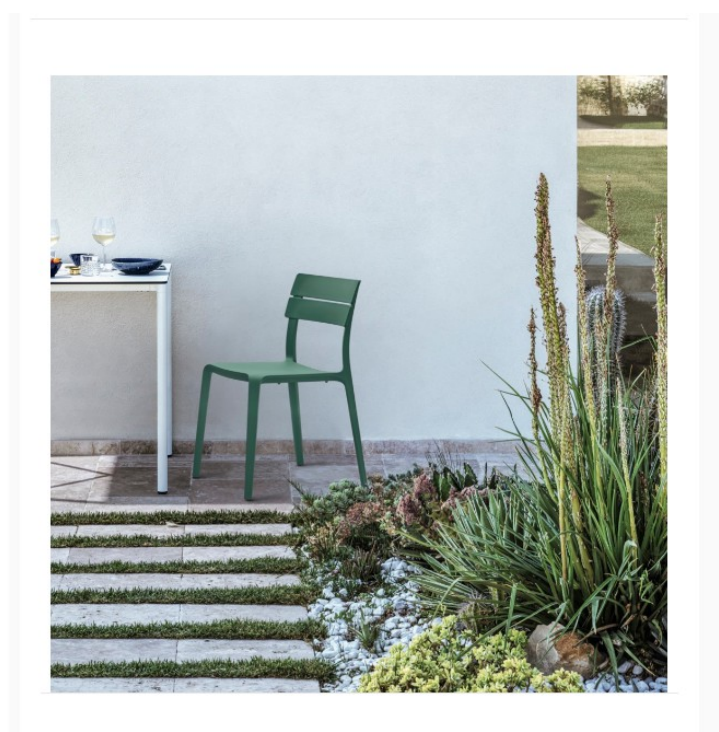

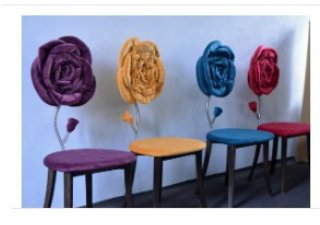

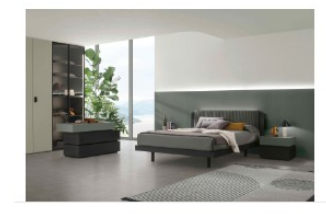

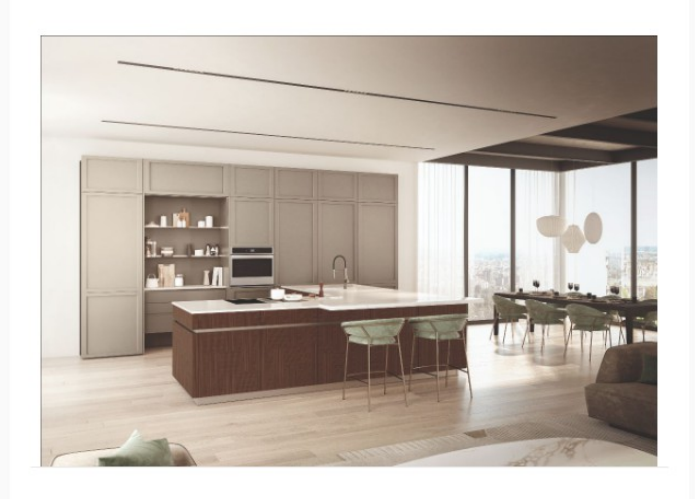

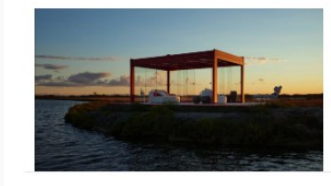